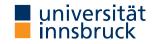

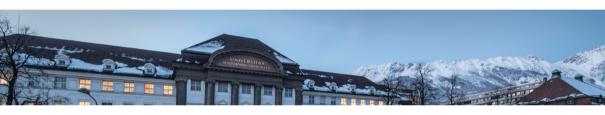

# **Functional Programming**

Week 8 – Fold, List Comprehension, Calendar Application

René Thiemann Jonathan Bodemann James Fox Joshua Ocker Daniel Rainer

Daniel Ranalter Christian Sternagel

Department of Computer Science

#### Last Lecture

partial application: if f has type a -> b -> c -> d, then build expressions

```
f :: a -> b -> c -> d
f expr :: b -> c -> d
f expr expr :: c -> d
```

- sections: (x >) and (> x)
- $\lambda$ -abstractions:  $\setminus$  pat -> expr
- higher-order functions
  - functions are values
  - functions can take functions as input or return functions as output
- example higher-order functions

filter :: (a -> Bool) -> [a] -> [a]

# Fold-Functions on Lists

#### The foldr Function

```
foldr :: (a -> b -> b) -> b -> [a] -> b

foldr f e [] = e

foldr f e (x : xs) = x `f` (foldr f e xs)
```

- foldr f e captures structural recursion on lists
  - e is the result of the base case
  - f describes how to compute the result given the first list element and the recursive result
- foldr f e replaces : by f and [] by e

foldr f e 
$$\begin{array}{c} x_{-1} \\ x_{-2} \\ x_{-3} \\ x_{-4} \end{array}$$
 =  $\begin{array}{c} x_{-1} \\ x_{-2} \\ x_{-3} \\ x_{-4} \end{array}$  f

# Expressiveness of foldr

- foldr f e replaces: by f and [] by e; foldr f e [x\_1, x\_2, x\_3, x\_4] = x\_1 `f` (x\_2 `f` (x\_3 `f` (x\_4 `f` e)))
- foldr f e captures structural recursion on lists
- consequence: all function definitions that use structural recursion on lists can be defined via foldr
- example definitions via foldr

```
sum = foldr (+) 0
product = foldr (*) 1
concat = foldr (++) [] -- merge list of lists into one list
xs ++ ys = foldr (:) ys xs
length = foldr (\(\sum_- -> (+ 1)\)) 0
map f = foldr ((:) . f) []
all f = foldr ((&&) . f) True -- do all elements satisfy predicate?
```

# Variants of foldr -- foldr from previous slide

- foldr :: (a -> b -> b) -> b -> [a] -> b
- foldr f e  $[x_1, x_2, x_3] = x_1 \hat{f} (x_2 \hat{f} (x_3 \hat{f} e))$
- -- foldr without starting element, only for non-empty lists foldr1 ::  $(a \rightarrow a \rightarrow a) \rightarrow [a] \rightarrow a$  foldr1 f  $[x_1, x_2, x_3] = x_1 \hat{f} (x_2 \hat{f} x_3)$
- -- application: maximum of list elements
  maximum = foldr1 max
- -- foldl, apply function starting from the left
- foldl ::  $(b \rightarrow a \rightarrow b) \rightarrow b \rightarrow [a] \rightarrow b$ foldl f e  $[x_1, x_2, x_3] = ((e `f` x_1) `f` x_2) `f` x_3$
- -- application: reverse
  reverse = foldl (flip (:)) []

# More Library Functions

# Take-While, Drop-While

- takeWhile :: (a -> Bool) -> [a] -> [a] and dropWhile :: (a -> Bool) -> [a] -> [a]
  - takeWhile p xs takes elements from left of xs while p is satisfied
  - dropWhile p xs drops elements from left of xs while p is satisfied
  - identity: takeWhile p xs ++ dropWhile p xs = xs
- combinations more efficient versions of the following definitions
  - splitAt :: Int -> [a] -> ([a], [a])
    splitAt n xs = (take n xs, drop n xs)
  - span :: (a -> Bool) -> [a] -> ([a], [a])
    span p xs = (takeWhile p xs, dropWhile p xs)

# **Example Application: Separate Words**

- task: write function words :: String -> [String] that splits a string into words
- example: words "I am fine. " = ["I", "am", "fine."]
- implementation:

```
words s = case dropWhile (== ' ') s of
"" -> []
s1 -> let (w, s2) = span (/= ' ') s1
in w : words s2
```

- notes
  - non-trivial recursion on lists
  - words is already predefined
  - unwords :: [String] -> String is inverse which inserts blanks
  - similar functions to split at linebreaks or to insert linebreaks

```
lines :: String -> [String]
unlines :: [String] -> String
```

# **Combining Two Lists**

- zipWith :: (a -> b -> c) -> [a] -> [b] -> [c] zipWith  $\mathbf{f}$  [ $x_1, \ldots, x_m$ ] [ $y_1, \ldots, y_n$ ] = [ $x_1$  ` $\mathbf{f}$  ` $y_1, \ldots, x_{\min\{m,n\}}$  ` $\mathbf{f}$  ` $y_{\min\{m,n\}}$ ]
  - resulting list has length of shorter input
  - above equality is not Haskell code, think about recursive definition yourself
- specialization zip

```
-- (,) :: a -> b -> (a, b) is the pair constructor zip :: [a] -> [b] -> [(a, b)] zip = zipWith (,)
```

- inverse function: unzip :: [(a, b)] -> ([a], [b])
- examples
- zip [1, 2, 3] "ab" = [(1, 'a'), (2, 'b')]
  - unzip [(1, 'c'), (2, 'b'), (3, 'a')] = ([1, 2, 3], "cba")
  - zipWith (\*) [1, 2] [3, 4, 5] = [1\*3, 2\*4] = [3, 8]

# Application: Testing whether a List is Sorted

```
isSorted :: Ord a \Rightarrow [a] \rightarrow Bool
isSorted xs = all id $ zipWith (<=) xs (tail xs)
 • id :: a -> a is the identify function id x = x;
    used as "predicate" whether a Boolean is True
  • ($) is application operator with low precedence. f $ x = f x.
    used to avoid parentheses
  example:
      isSorted [1, 2, 5, 3]
    = all id $ zipWith (<=) [1, 2, 5, 3] [2, 5, 3]
    = all id [1 <= 2, 2 <= 5, 5 <= 3]
    = all id [True, True, False]
    = id True && id True && id False && True
    = False
```

#### **Table of Precedences**

| precedence | operators            | associativity      |
|------------|----------------------|--------------------|
| 9          | !!, .                | left(!!), right(.) |
| 8          | ^, ^^, <b>*</b> *    | right              |
| 7          | *, /, `div`          | left               |
| 6          | +, -                 | left               |
| 5          | :, ++                | right              |
| 4          | ==, /=, <, <=, >, >= | none               |
| 3          | &&                   | right              |
| 2          | 11                   | right              |
| 1          | >>, >>=              | left               |
| 0          | \$                   | right              |

- all of ^, ^^, \*\* are for exponentiation: difference is range of exponents
- operators (>>) and (>>=) will be explained later

# List Comprehension

#### **List Comprehension**

- list comprehension is similar to set comprehension in mathematics
- concise, readable definition
  - sum of even squares up to 100:  $\sum \{x^2 \mid x \in \{0, ..., 100\}, even(x)\}$
- examples of list comprehension in Haskell

```
evenSquares100 = sum [ x^2 | x < [0 ... 100], even x]

prime n = n >= 2 && null [ x | x < [2 ... n - 1], n `mod` x == 0]

pairs n = [ (i, j) | i < [0..n], even i, j < [0..i]]

> pairs 5
[(0,0),(2,0),(2,1),(2,2),(4,0),(4,1),(4,2),(4,3),(4,4)]
```

# **List Comprehension – Structure**

if Q is empty, we just write [e]

```
foo zs = [x + y + z]
    x < -[0..20].
    even x,
    let y = x * x,
    y < 200,
    Just z < -zs
  • list comprehension is of form [e | Q] where
        • e is Haskell expression, e.g., x + y + z
        • Q is the qualifier, a possibly empty comma-separated sequence of

    generators of form pat <- expr where the expression has a list type.</li>

                e.g., x \leftarrow [0..20] or Just z \leftarrow zs;
                e and later parts of qualifier may use variables of pat
             • guards, i.e., Boolean expressions, e.g., even x or y < 200

    local declarations of form let decls (no in!);

                e and later parts of qualifier may use variables and functions introduced in decls
```

RT et al. (DCS @ UIBK) Week 8 15/27

# **List Comprehension – Translation** [x + y | x < -[0..20], even x, let y = x \* x, y < 200]

- list comprehension is of form [e | Q] where qualifier is list of guards, generators and local definitions
- list comprehension is syntactic sugar, it is translated using the predefined function

```
concatMap :: (a \rightarrow [b]) \rightarrow [a] \rightarrow [b]
concatMap f = concat . map f
  guards:
```

- $[e \mid b, Q] = if b then [e \mid Q] else []$
- local declaration:
  - [e | let decls, Q] = let decls in [e | Q]
- generators for exhaustive patterns (e.g., variable or pair of variables): [e | pat  $\leftarrow$  xs, Q] = concatMap (\ pat  $\rightarrow$  [e | Q]) xs
- generator (general case):

```
[e | pat \leftarrow xs, Q] = concatMap
      (\ x \rightarrow case \ x \ of \ \{ pat \rightarrow [e \mid Q]; \ \_ \rightarrow [] \} )
```

Week 8

-- where x must be a fresh variable name

# **List Comprehension – Translation Examples**

translations

```
[e \mid b, Q] = if b then [e \mid Q] else []
  [e | let decls. Q] = let decls in [e | Q]
  [e | pat \leftarrow xs, Q] = concatMap (\ pat \rightarrow [e | Q]) xs
examples
    [s \mid (s, g) \leftarrow xs, g == 1]
 = concatMap (\setminus(s, g) -> [s | g == 1]) xs
 = concatMap (\setminus(s, g) -> if g == 1 then [s] else []) xs
    [y + z | x < -xs, let y = x * x, z < -[0 .. y]]
 = concatMap ( x \rightarrow t  let  y = x * x  in  [y + z | z \leftarrow [0 ... y]] ) xs
 = concatMap (\setminus x \rightarrow let y = x * x in
      concatMap (\z \rightarrow [y + z]) [0 .. y]) xs
```

# **Example Application – Pythagorean Triples**

- (x, y, z) is Pythagorean triple iff  $x^2 + y^2 = z^2$
- task: find all Pythagorean triples within given range
  ptriple x y z = x^2 + y^2 == z^2
  ptriples n = [ (x,y,z) |
   x <- [1..n], y <- [1..n], z <- [1..n], ptriple x y z]</pre>
- problem of duplicates because of symmetries
  - > ptriples 5 [(3,4,5),(4,3,5)]
- solution eliminates symmetries, also more efficient ptriples n = [ (x,y,z) |
  - $x \leftarrow [1..n], y \leftarrow [x..n], z \leftarrow [y..n], ptriple x y z]$ 
    - > ptriples 5 [(3,4,5)]

# Application – Printing a Calendar

# **Printing a Calendar**

- given a month and a year, print the corresponding calendar
- example: November 2022

```
Mo Tu We Th Fr Sa Su
1 2 3 4 5 6
7 8 9 10 11 12 13
```

- decomposition identifies two parts
  - construction phase (computation of days, leap year, ...)
  - layout and printing
- we concentrate on printing, assuming machinery for construction
   type Month = Int

type Dayname = Int -- Mo = 0, Tu = 1, ..., So = 6

-- monthInfo returns name of 1st day in m. and number of days in m.

monthInfo :: Month -> Year -> (Dayname, Int)

# The Picture Type

encode calendar as a picture, i.e., a list of rows, where each row is a list of characters

```
    representation in Haskell
    type Height = Int
    type Width = Int
    type Picture = (Height, Width, [[Char]])
    consider (h, w, rs)
```

- rs :: [[Char]] "list of rows"
- invariant 1: length of rs is height h
- invariant 2: all rows (that is, lists in rs) have length w
- creation of a picture from a single row

```
row :: String -> Picture
row r = (1, length r, [r])
```

# **Stacking Pictures Above Each Other**

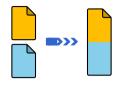

# Stacking Two Picture Above Each Other

```
above :: Picture -> Picture -> Picture
(h, w, css) `above` (h', w', css')
  | w == w' = (h + h', w, css ++ css')
  | otherwise = error "above: different widths"
```

# Stacking Several Pictures Above Each Other

```
stack :: [Picture] -> Picture
stack = foldr1 above
```

# **Spreading Pictures Beside Each Other**

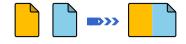

23/27

# **Spreading Two Pictures Beside Each Other**

```
beside :: Picture -> Picture -> Picture
(h, w, css) `beside` (h', w', css')
    | h == h' = (h, w + w', zipWith (++) css css')
    | otherwise = error "beside: different heights"
```

# **Spreading Several Pictures Beside Each Other**

```
spread :: [Picture] -> Picture
spread = foldr1 beside
```

#### **Tiling Several Pictures**

```
tile :: [[Picture]] -> Picture
tile = stack . map spread
```

# **Constructing a Month**

• as indicated, assume function

monthInfo :: Month -> Year -> (Dayname, Int) where daynames are 0 (Monday), 1 (Tuesday), ...

```
daysOfMonth :: Month -> Year -> [Picture]
daysOfMonth m y =
  map (row . rjustify 3 . pic) [1 - d .. numSlots - d]
```

where

(d, t) = monthInfo m y
numSlots = 6 \* 7 -- max 6 weeks \* 7 days per week
pic n = if 1 <= n && n <= t then show n else ""</pre>

rjustify :: Int -> String -> String
rjustify n xs

```
rjustify n xs
  | l <= n = replicate (n - l) ' ' ++ xs
  | otherwise = error ("text (" ++ xs ++ ") too long")
  where l = length xs</pre>
```

#### Tiling the Days

- daysOfMonth delivers list of 42 single pictures (of size 1 × 3)
- missing: layout + header for final picture (of size  $7 \times 21$ )

month :: Month -> Year -> Picture

```
month m y = above weekdays . tile . groupsOfSize 7 $ daysOfMonth m y
   where weekdays = row " Mo Tu We Th Fr Sa Su"

-- groupsOfSize splits list into sublists of given length
groupsOfSize :: Int -> [a] -> [[a]]
groupsOfSize n [] = []
groupsOfSize n xs = ys : groupsOfSize n zs
   where (ys, zs) = splitAt n xs
```

RT et al. (DCS @ UIBK) Week 8 25/27

#### **Printing a Month**

```
• transform a Picture into a String
 showPic :: Picture -> String
  showPic (_, _, css) = unlines css
```

- show result of month m y as String showMonth :: Month -> Year -> String showMonth m y = showPic \$ month m y
- display final string via putStr :: String -> IO () to properly print newlines and drop double quotes
  - > showMonth 11 2022
  - " Mo Tu We Th Fr Sa Su\n 1 2 3 4 5 6\n 7  $\dots$ "
  - > putStr \$ showMonth 11 2022

- Mo Tu We Th Fr Sa Su
  - 1 2 3 4 5 6 7 8 9 10 11 12 13
- 14 15 16 17 18 19 20
- 21 22 23 24 25 26 27 28 29 30

#### Summary

- versatile functions on lists: foldr, foldl, foldr1
- further useful functions on lists

- table of operator precedences
- list comprehension
  - concise description of lists, similar to set comprehension in mathematics
  - can automatically be translated into standard expressions based on concatMap
  - example:

```
[(x,y,z) \mid x \leftarrow [1..n], y \leftarrow [x..n], z \leftarrow [y..n], x^2 + y^2 == z^2]
```

calendar application